#### **Sistemas Operacionais**

#### Gerenciamento de Memória Virtual Paginação

Norton Trevisan Roman Marcelo Morandini Jó Ueyama

Apostila baseada nos trabalhos de Kalinka Castelo Branco, Antônio Carlos Sementille, Luciana A. F. Martimiano e nas transparências fornecidas no site de compra do livro "Sistemas Operacionais Modernos"

#### **Memória Virtual**

#### Página virtual **mapeada** para página real;

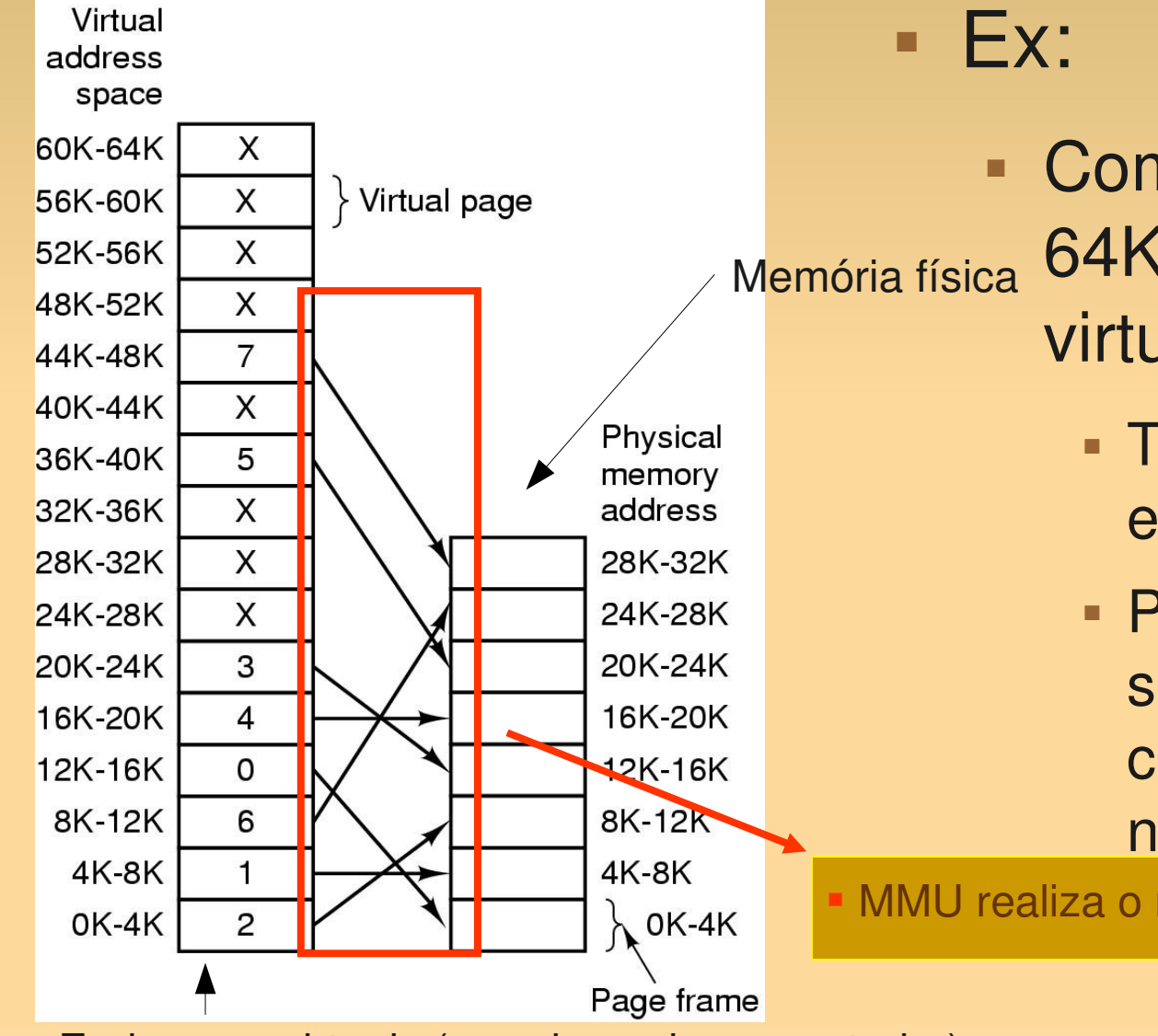

- Computador que gera 64K de endereços virtuais Tem apenas 32K de
	- endereços físicos
	- Programas de 64K podem ser escritos, mas não carregados inteiramente na memória

MMU realiza o mapeamento

Endereços virtuais (gerados pelo computador)

#### **Memória Virtual**

- Divide-se o espaço de endereçamento virtual em unidades de tamanho fixo – as páginas
	- Nesse caso, Páginas de 4Kb
		- 4096 bytes/endereços (04095)
	- As unidades correspondentes na memória física são as page frames
	- Geralmente, pages e page frames têm o mesmo tamanho

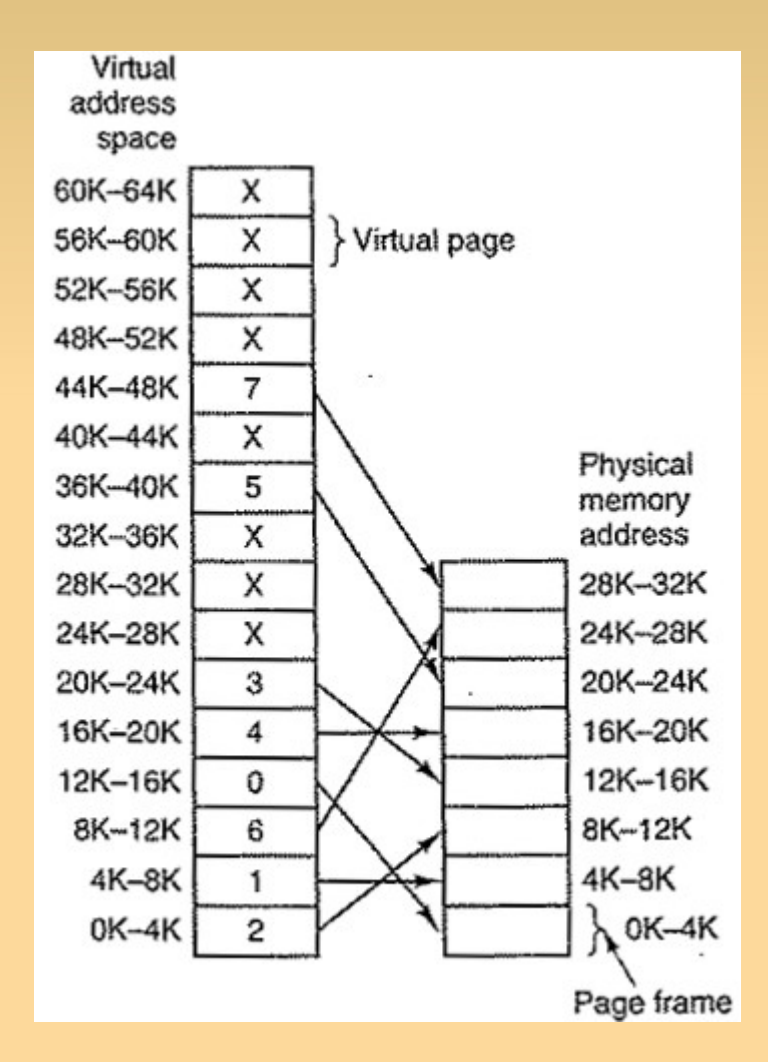

# **Paginação Volta ao Exemplo**

- Embora tenha 32KB, o sistema age como se tivesse 64KB
- **MOV REG,5** 
	- A MMU identifica que é a primeira página (5B acima da sua base  $\rightarrow$  0)
	- Ela está mapeada à terceira frame, que começa em 8k = 8192
		- O endereço enviado ao barramento é 5 + 8192 = 8197

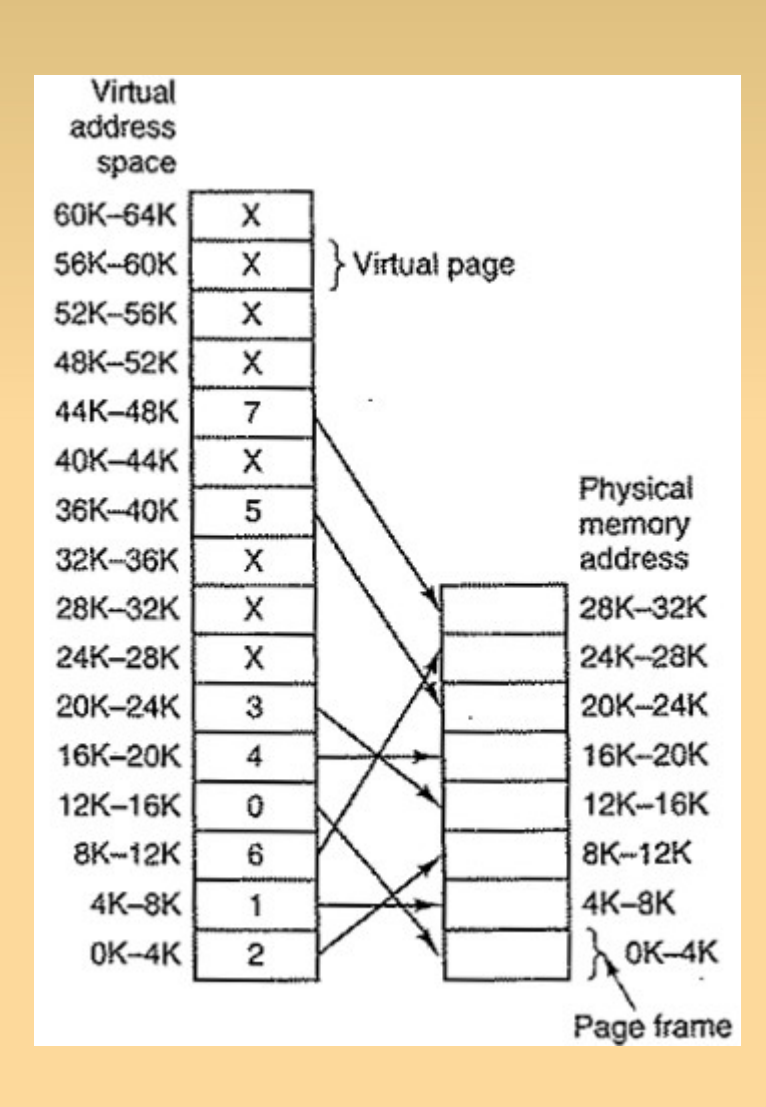

 Como sabemos que páginas estão na memória efetivamente?

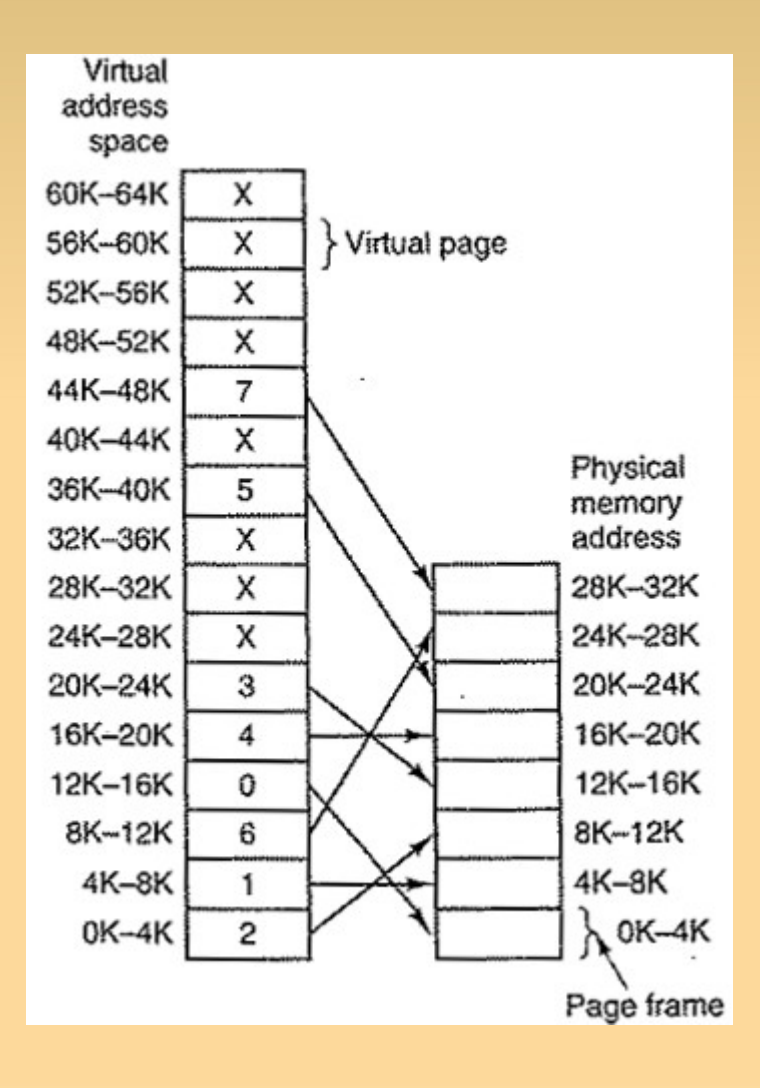

- Como sabemos que páginas estão na memória efetivamente?
	- Se temos apenas 8 frames, somente 8 páginas (das 16) estão mapeadas
	- Solução:
		- Bit de presente/ausente
		- **Identifica que páginas estão** fisicamente presentes na memória

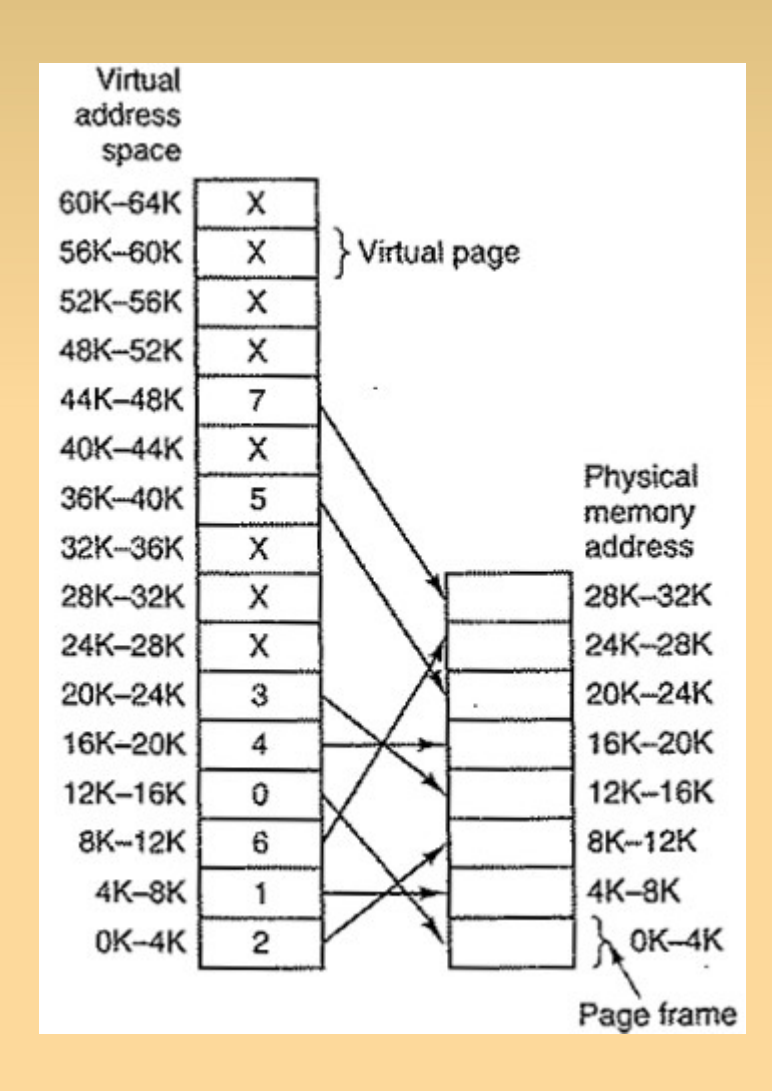

- E se um programa referenciar um endereço não mapeado?
	- **Ex: MOV REG, 32780** 
		- Byte 12 da página 8

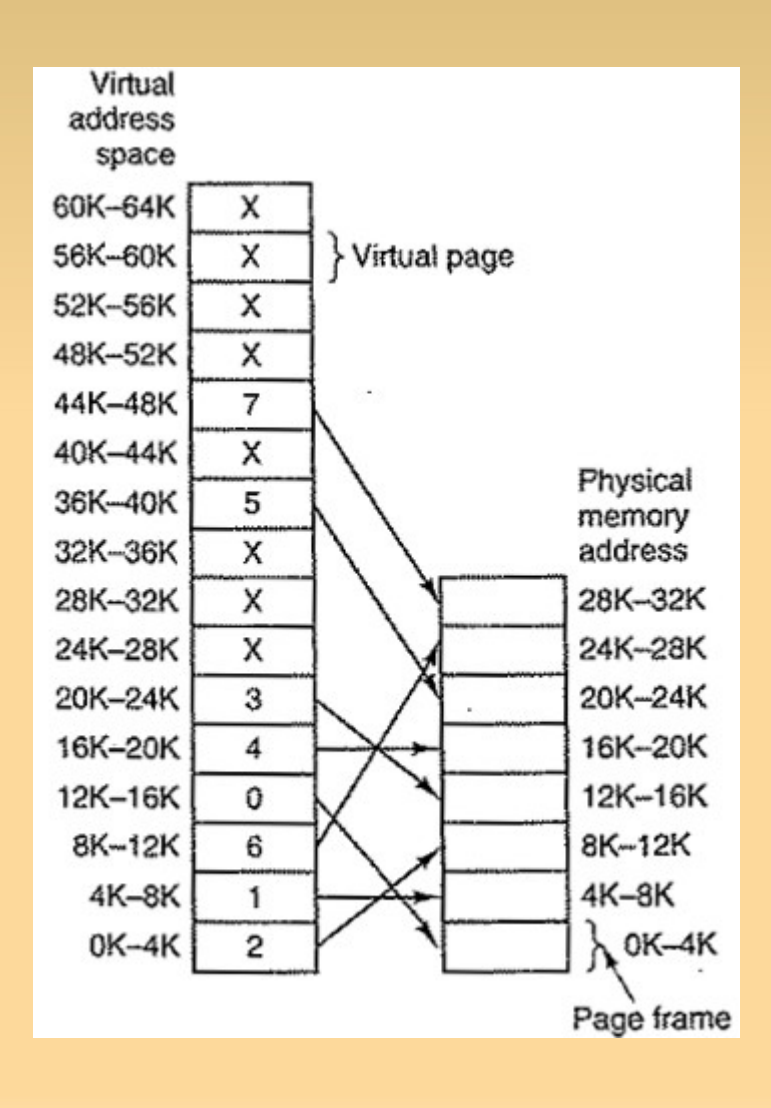

- **E** se um programa referenciar um endereço não mapeado?
	- **Ex: MOV REG, 32780** 
		- Byte 12 da página 8
	- A MMU verifica que a página não está mapeada
		- Força o desvio da CPU para o S.O., via interrupção (trap) – page fault

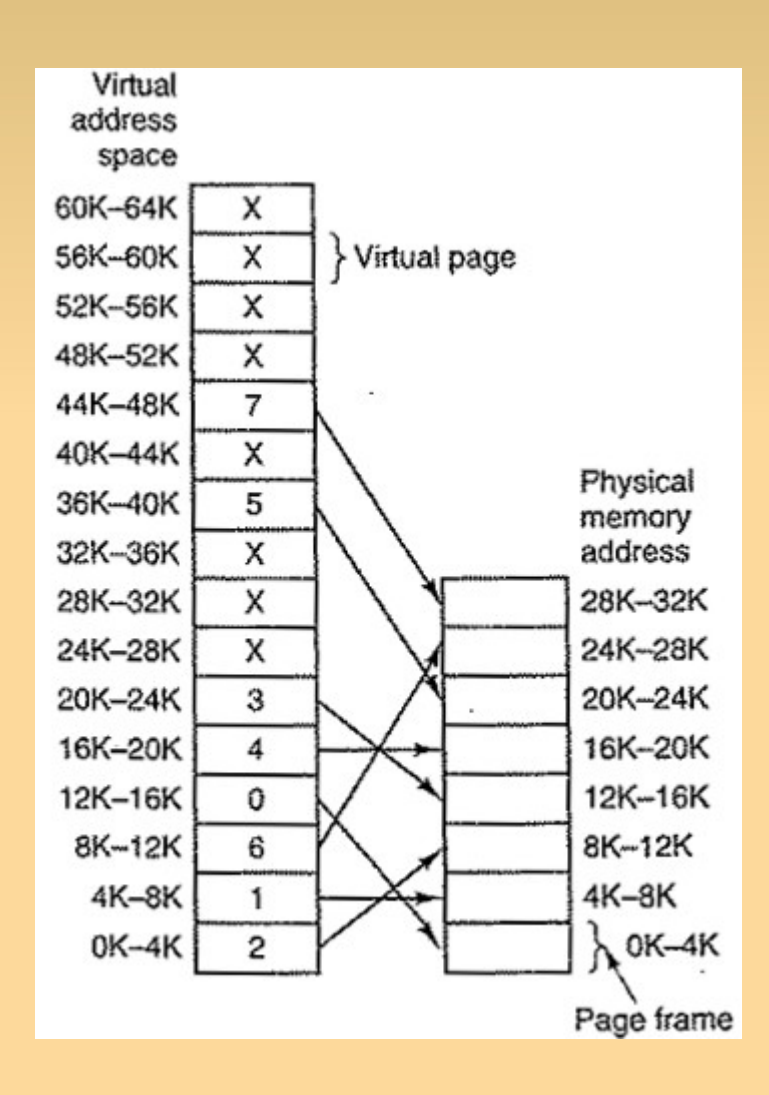

- E se um programa referenciar um endereço não mapeado?
	- O S.O. toma uma página pouco usada
		- Escreve seu conteúdo no disco
	- Carrega a página recém referenciada na moldura (frame) recém liberada
		- Muda o mapa (veremos mais adiante)
		- Reinicia a instrução aprisionada no trap (que causou a interrupção)

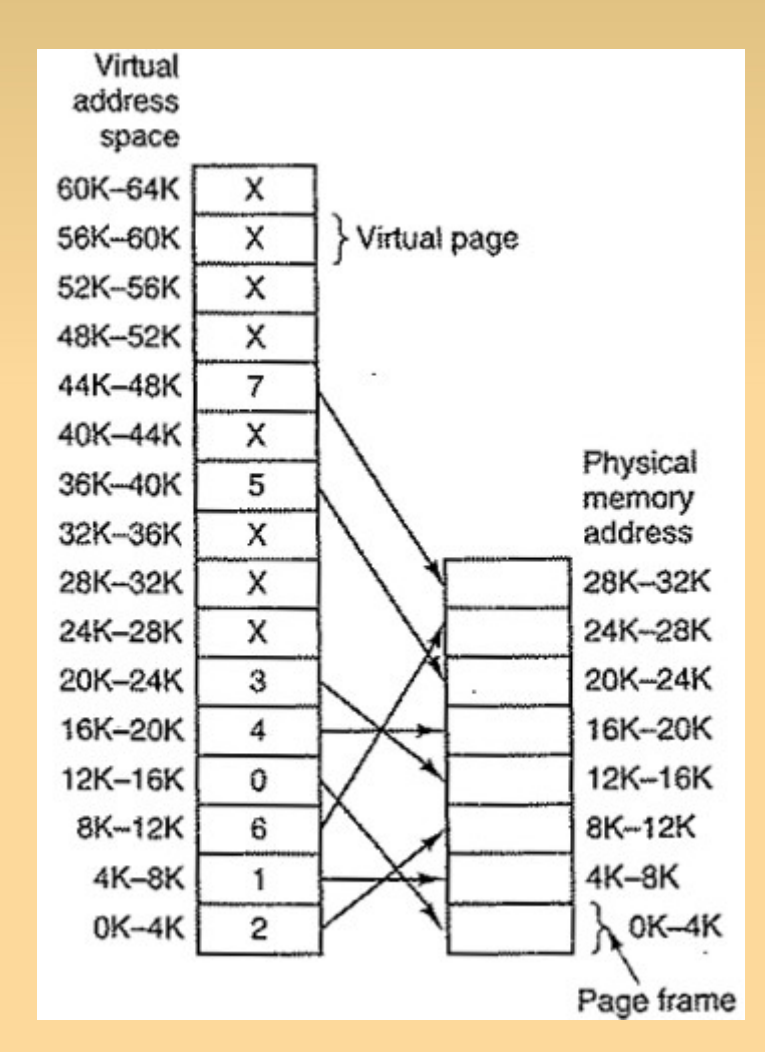

### **Memória Virtual e Paginação**

#### ■ Então...

- Memória Virtual pode ser implementada quebrando-se o espaço de endereçamento virtual em páginas
- E mapeando cada página a alguma moldura de página na memória física
- Ou mantendo-a temporariamente não mapeada

- Memória Principal e Memória Secundária são organizadas em páginas de mesmo tamanho;
	- Página é a unidade básica para transferência de informação;
- E como se dá o mapeamento?

- Memória Principal e Memória Secundária são organizadas em páginas de mesmo tamanho;
	- Página é a unidade básica para transferência de informação;
- E como se dá o mapeamento?
	- **Tabela de páginas**

# **Paginação – Tabela de Páginas**

#### **Tabela de páginas:**

- Responsável por armazenar informações sobre as páginas virtuais:
	- argumento de entrada → número da página virtual;
	- argumento de saída  $(resultado) \rightarrow n$ úmero da página real (ou moldura de página - page frame);

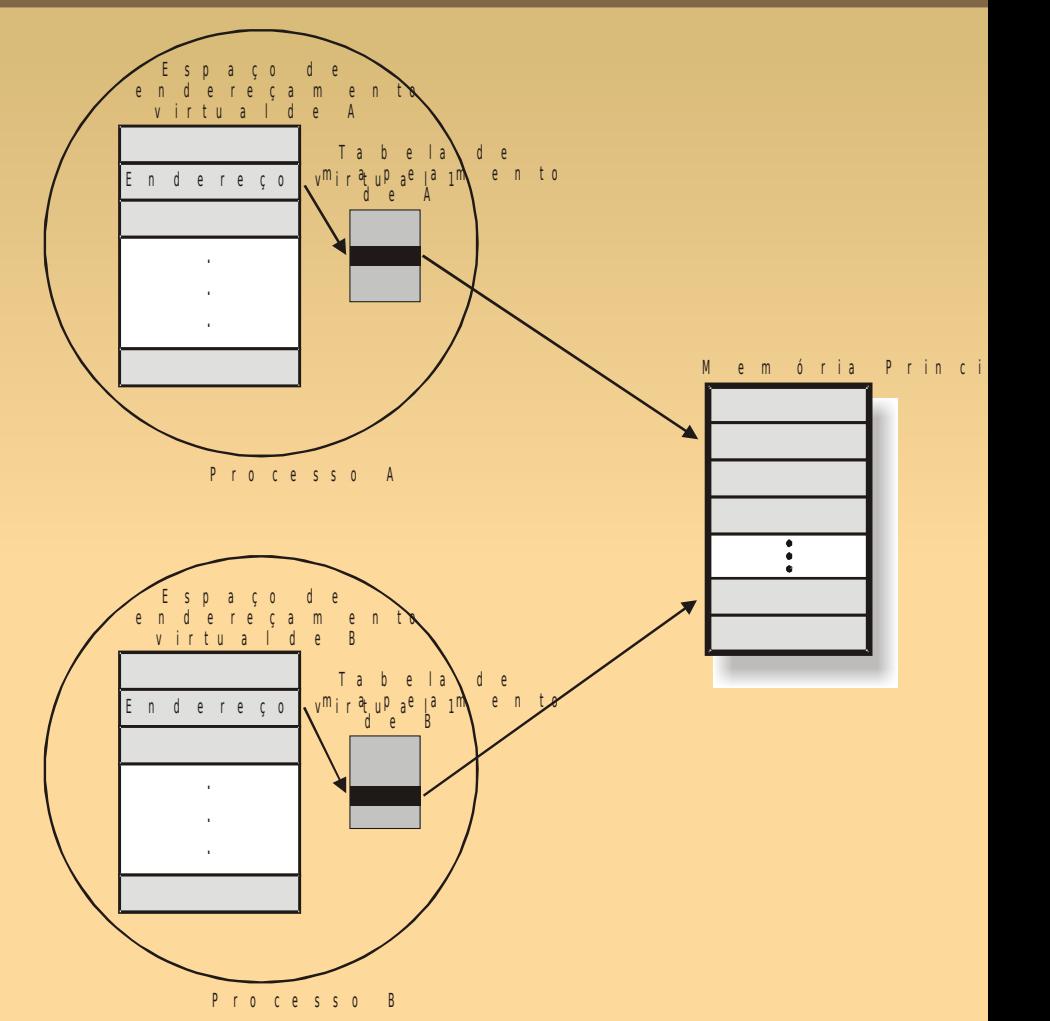

- **Cada processo tem sua própria tabela** 
	- Cada um tem seu próprio espaço de endereçamento
	- Cada um acha que começa em uma mesma posição

# **Paginação – Tabela de Páginas**

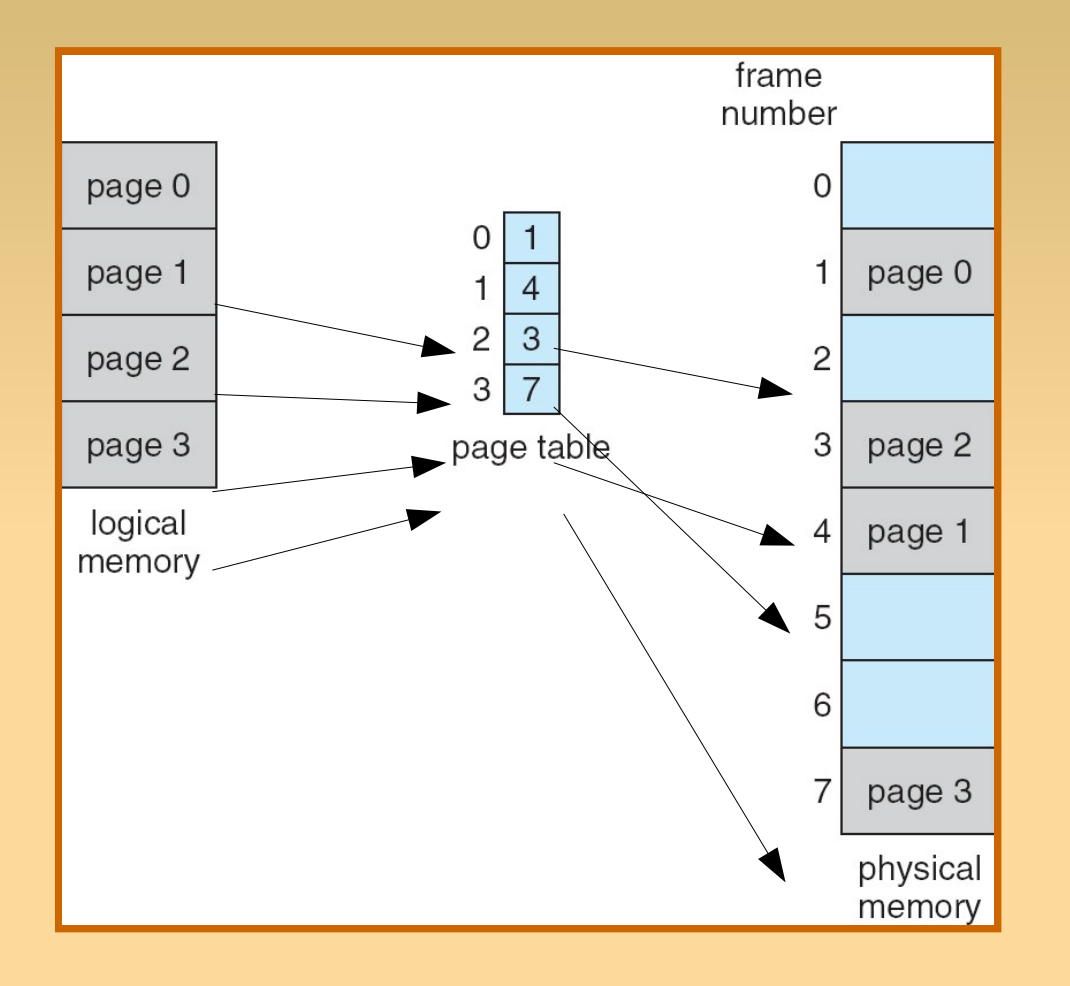

Embora mapeie páginas a molduras, consegue mapear todo o conteúdo dentro delas

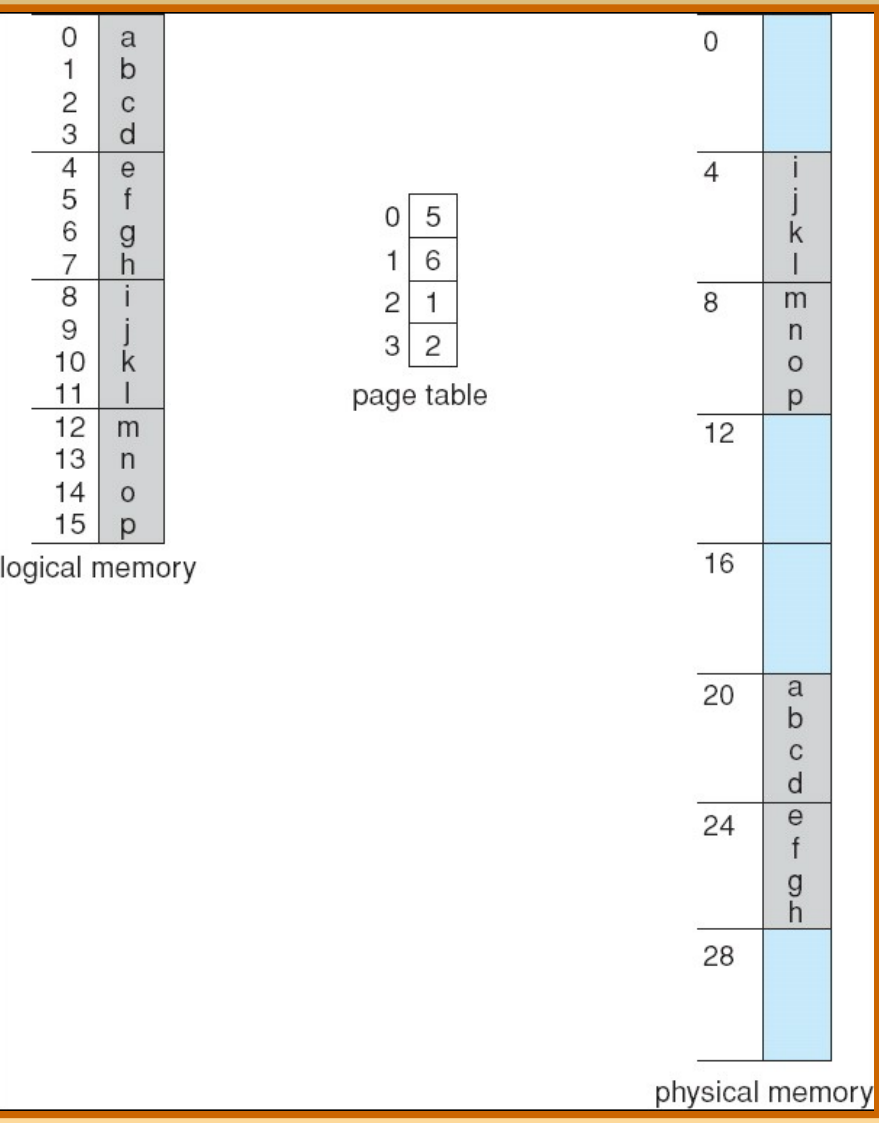

#### **Paginação – Tabela de Páginas**

- E como buscar um endereço?
	- **Busca seqüencial? Binária?** 
		- Qualquer que seja a alternativa, é lenta
	- Que fazer?

- E como buscar um endereço?
	- **Ideal: usar parte do endereço virtual como índice** na tabela, onde está o endereço logical physical address  $f0000...0000$ address base da CPU d d p moldura  $f1111...1111$ correspondente na p. memóriaphysical

page table

memory

- **E** como buscar um endereço?
	- **Ideal: usar parte do endereço virtual como índice** na tabela, onde está o endereço base da moldura correspondente na memória
	- **Como fazer isso?** 
		- Use tamanhos de página que sejam potências de 2
		- $-4K = 4096 = 2^{12}$

. . .

- $\bullet$  0k a 4k  $\rightarrow$  0000000000000000 a 001000000000000
- $\bullet$  4k a 8k  $\rightarrow$  0010000000000000 a 010000000000000
- 8k a 12k → 010000000000000 a 011000000000000
- $12k$  a 16k  $\rightarrow$  011000000000000 a 1000000000000000

- **E** como buscar um endereço?
	- **E** endereços dentro da página?
		- Use os bits além do limite da página (em preto, no exemplo anterior)
		- **Ex: 8196** 
			- $Múltiplo$  de 4k mais próximo  $\rightarrow$  2 = 8192
			- $8196 = 8192 + 4$
			- (8192) 001000000000000 +
			- $(4)$  0000000000000100 =
			- (8196) 001000000000100
		- Parte em vermelho: endereço-base da página
		- Parte em preto: deslocamento (offset)

- **E** como buscar um endereço?
	- Parte em vermelho:
		- **Endereço-base da página (montado zerando-se a parte** em preto)
		- Varia, na hora de mapear páginas a suas respectivas molduras
	- Parte em preto:
		- Deslocamento (offset)
		- Não varia → um endereço que estava n bytes acima da base da página estará os mesmos n bytes acima da base da moldura

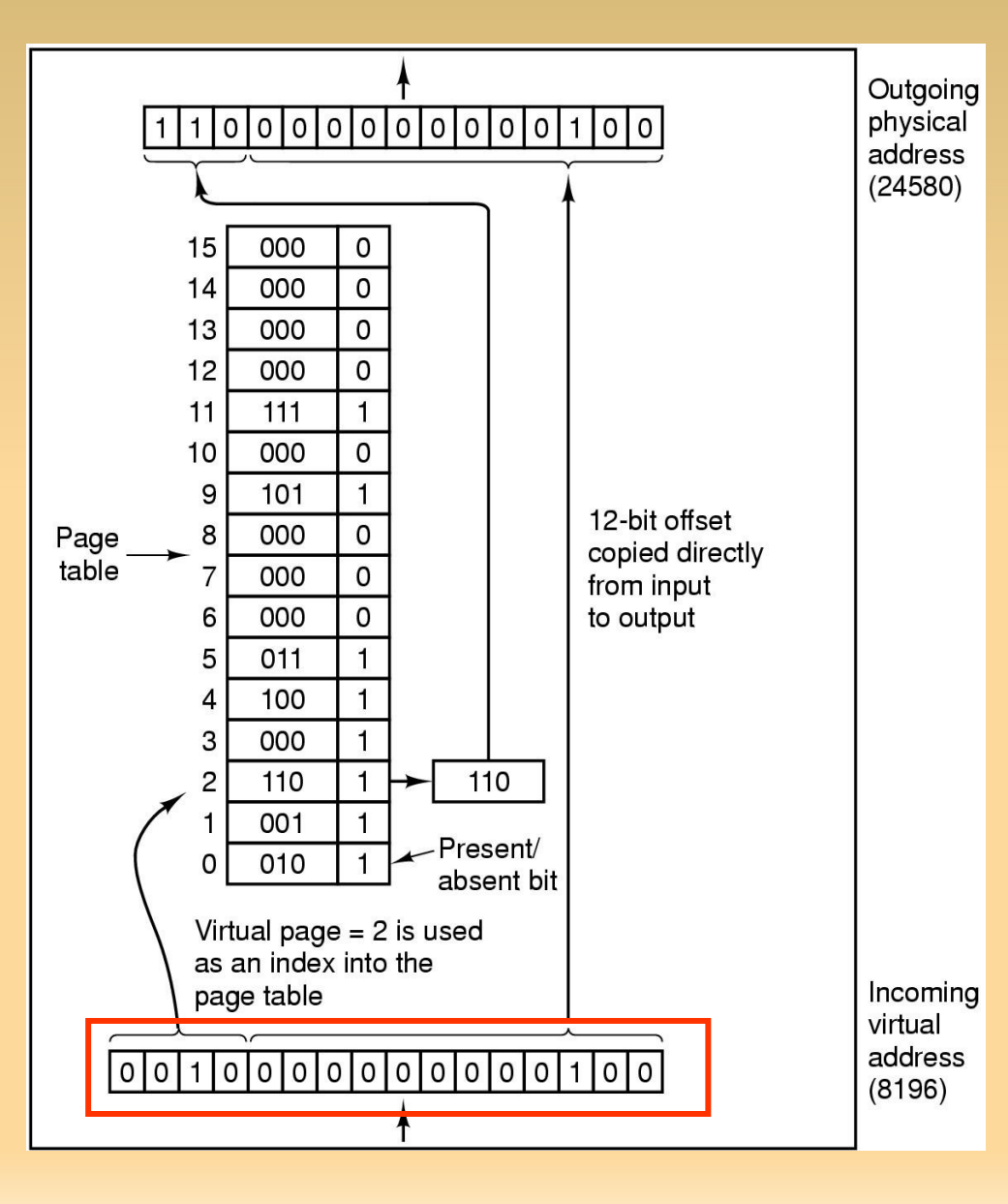

- **Ex: Endereço 8196** 
	- 0010000000000100
	- MMU com 16 páginas de 4Kb
		- **Endereço virtual de 16 bits**
		- A tabela tem 16 entradas (0000 a 1111)
	- **Hardware com 8 frames** 
		- Endereço físico de 15 bits

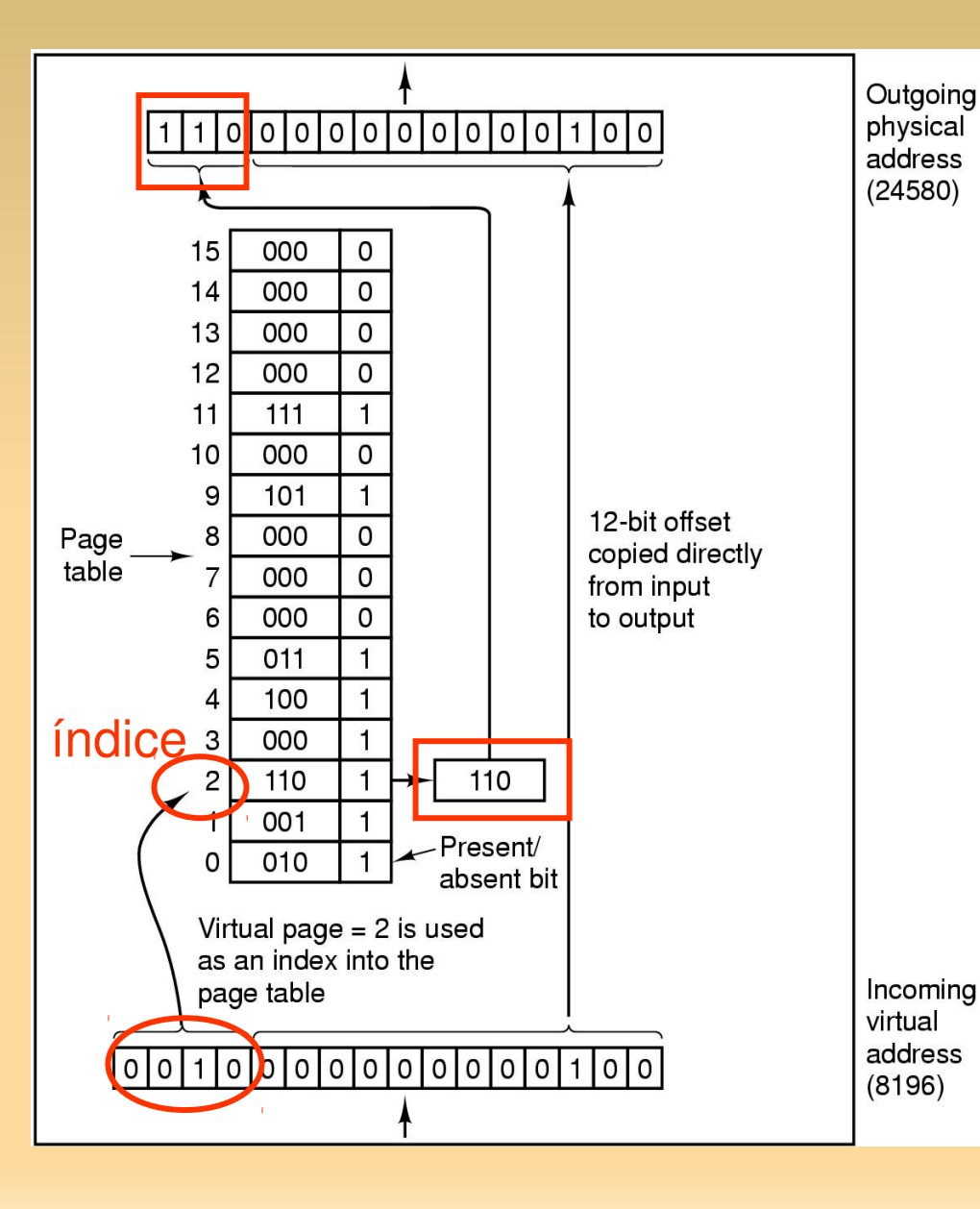

 Usamos os 4 bits mais altos do endereço virtual como índice na tabela

- Se página estiver na RAM
	- (Bit presente/ausente  $= 1)$
	- O endereço físico é montado

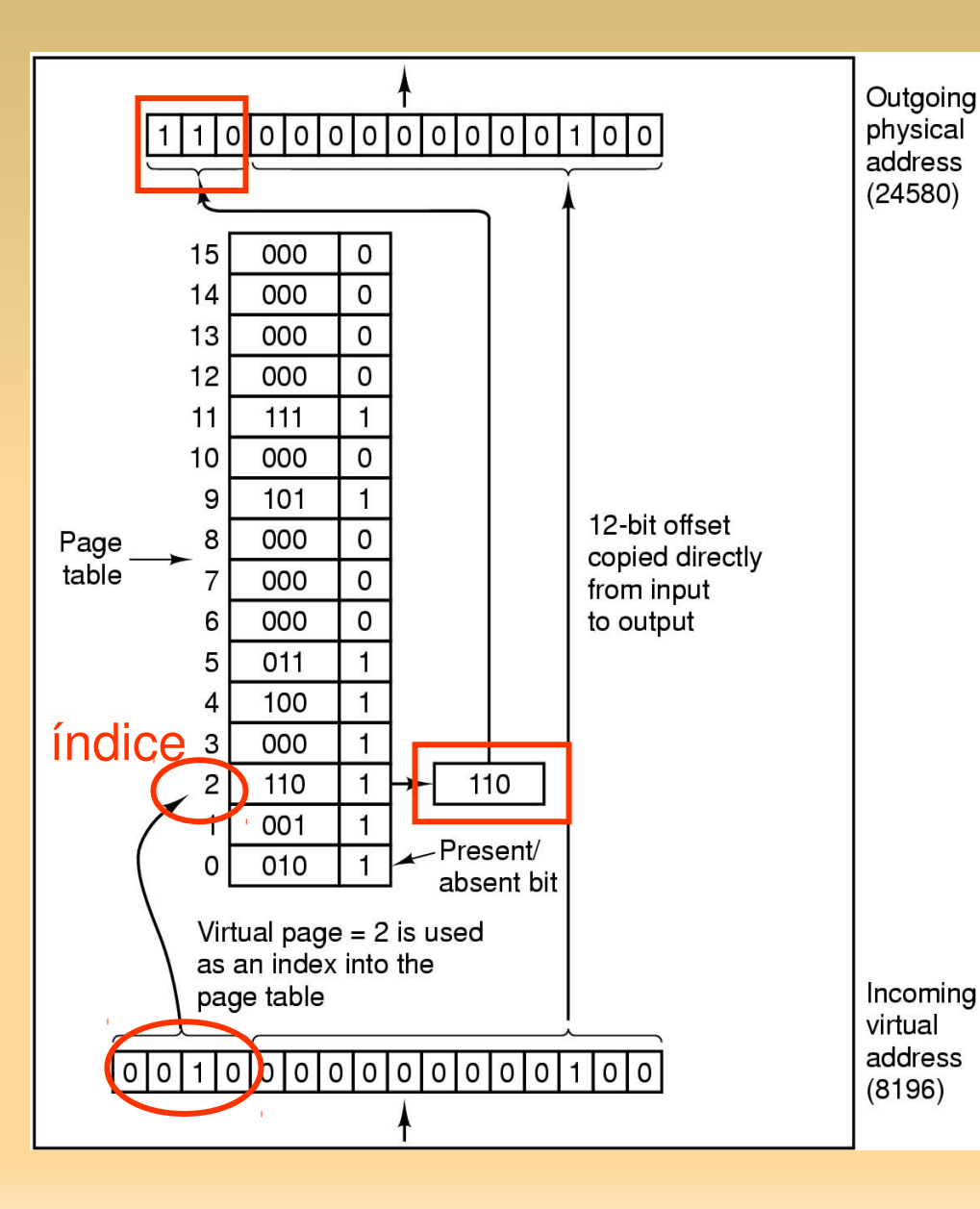

 Montando o endereço físico

> ■ O nº da página física (110) é copiado para os três bits mais significativos do endereço de saída (real), juntamente com o deslocamento (sem alteração)

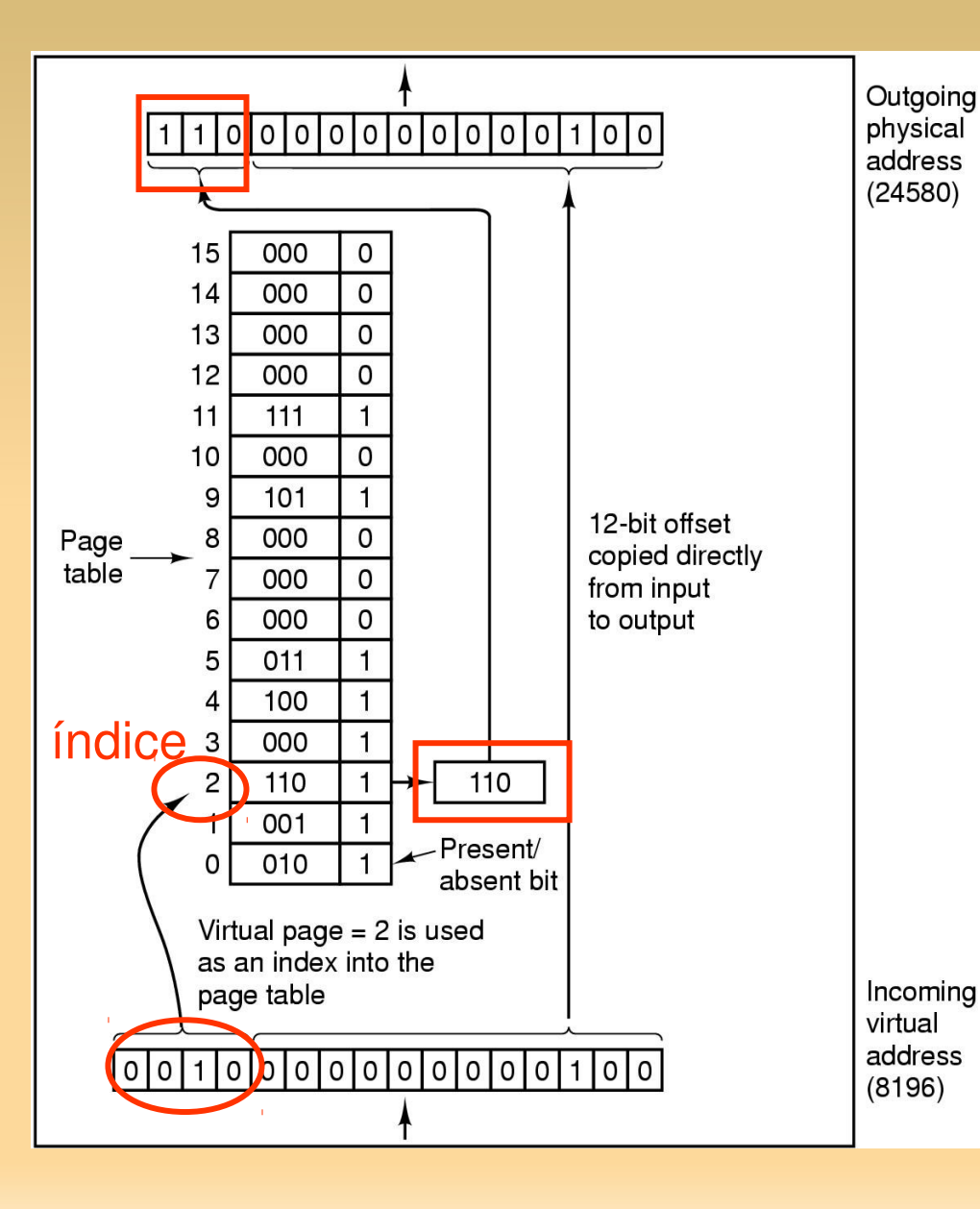

 Montando o endereço físico

> O registrador de saída envia então esse endereço à memória, via barramento

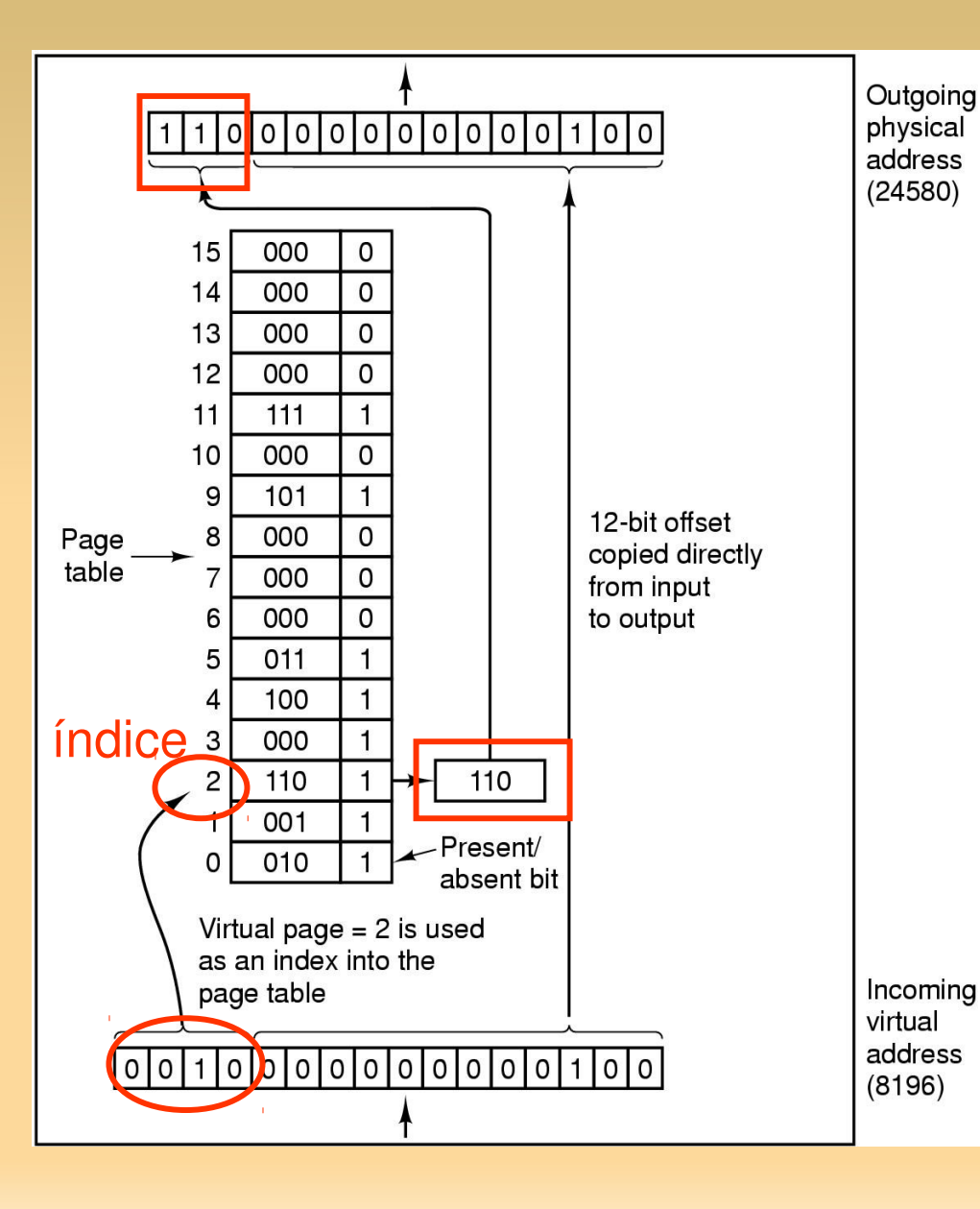

 Usamos os 4 bits mais altos do endereço virtual como índice na tabela

- Se página não estiver na RAM
	- (Bit presente/ausente  $= 0)$
	- Executa uma trap  $\rightarrow$ Desvia ao S.O.

# **Paginação Funcionamento da MMU**

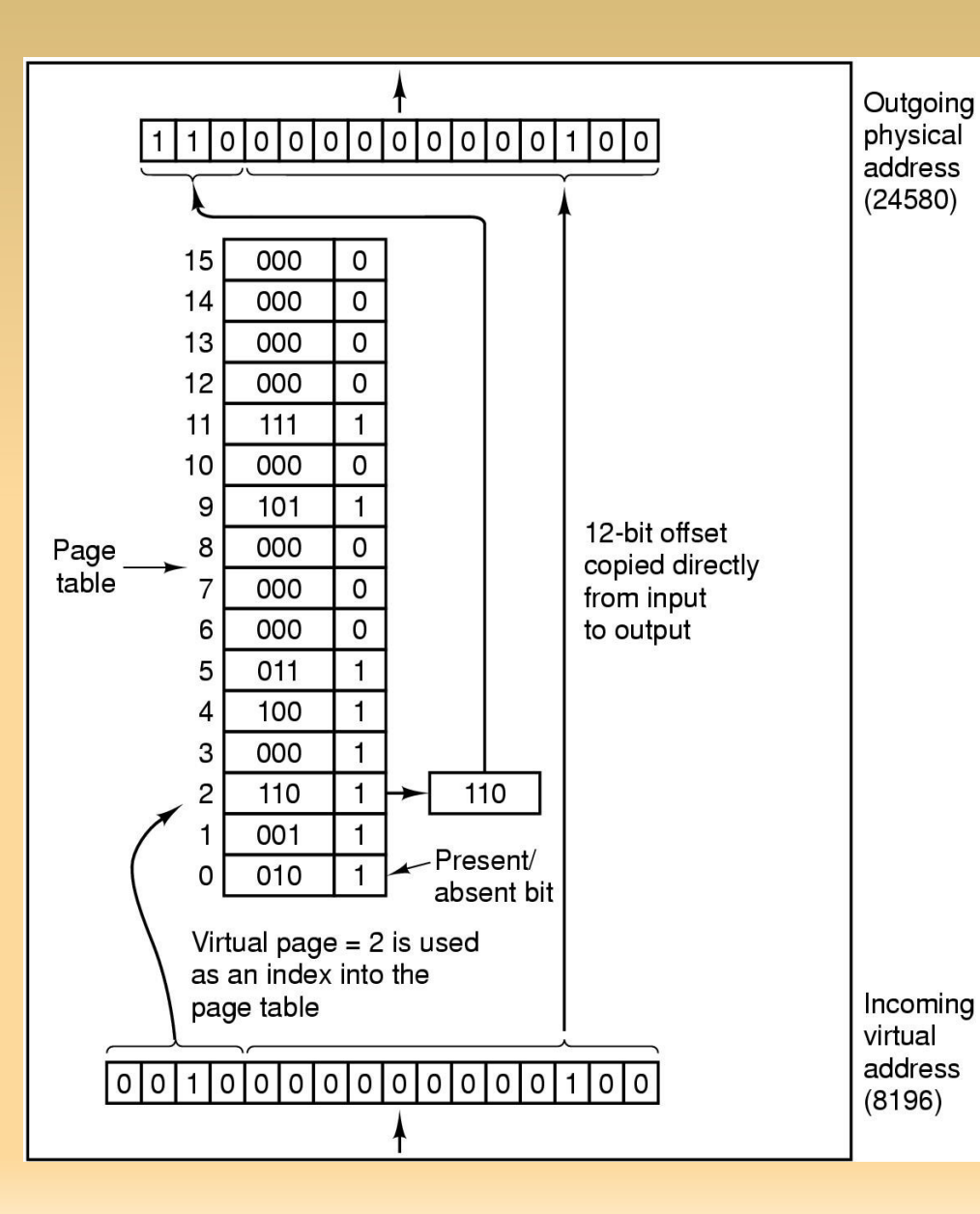

Deslocamento:

 O quanto acima da base da página está

 $E$  Ex:

- **Endereço 8296:** 
	- 10000001101000
- $8296 = 8192 + 104$ :
	- $-010000000000000+$ 000000001101000 = 010000001101000

# **Esquema de Tradução de Endereço**

O endereço gerado pela CPU é dividido em:

- Número de página (p) usado como um índice para uma tabela de página que contém endereço de base de cada página na memória física
- Deslocamento de página (d) combinado com endereço de base para definir o endereço de memória físico que é enviado à unidade de memória

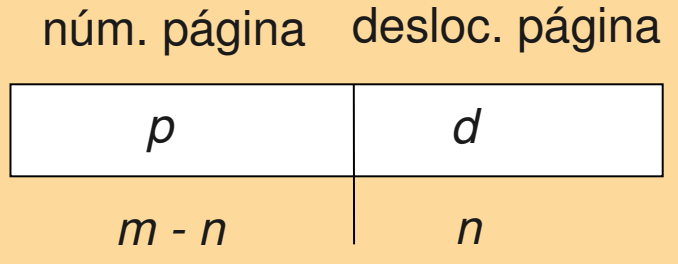

Para determinado espaço de endereço lógico  $2^m$  e tamanho de página 2<sup>n</sup>

- **Espaço de endereço lógico de um processo pode** ser não contíguo
	- Processo recebe memória física sempre que houver memória disponível
- Implementação de paginação:
	- Divida a memória física em blocos de tamanho fixo, denominados molduras
	- Divida a memória lógica em blocos do mesmo tamanho, denominados páginas
	- Acompanhe todos os quadros livres
	- Configure uma tabela de página para traduzir endereços lógicos para físicos

#### Problemas:

- Fragmentação interna;
- Definição do tamanho das páginas;
	- Geralmente a MMU que define e não o SO;
	- Páginas maiores: leitura mais eficiente, tabela menor, mas maior fragmentação interna;
	- Páginas menores: leitura menos eficiente, tabela maior, mas menor fragmentação interna;
- Problema:
	- Geralmente queremos páginas enormes com acesso rápido

- Entrada na Tabela de Páginas:
	- **Depende muito do hardware**
	- Em geral, 32 bits, divididos da seguinte maneira:
		- **Page frame number:** 
			- **Identifica a página real**
			- Campo mais importante

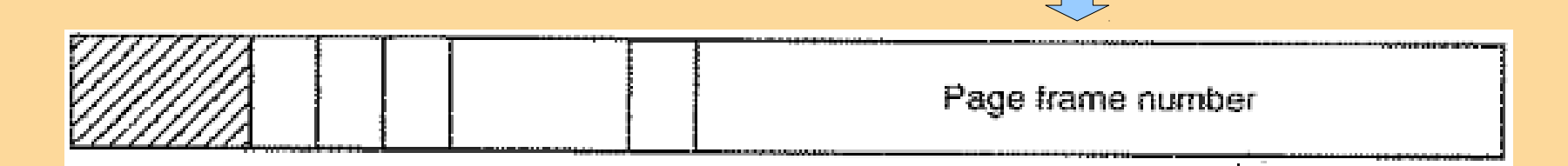

- Entrada na Tabela de Páginas:
	- Em geral, 32 bits, divididos da seguinte maneira:
		- Bit de Residência (Presente/ausente):
			- Se valor igual 1, então entrada válida para uso;
			- Se valor igual 0, então entrada inválida, pois página virtual correspondente não está na memória (acessá-la causará page fault) – veremos mais adiante

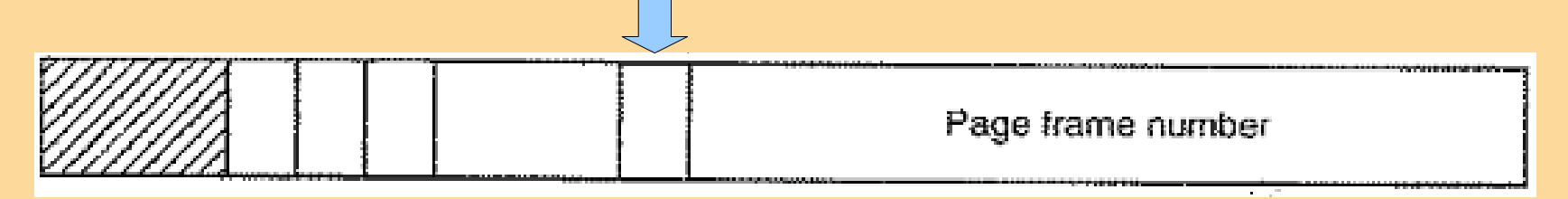

- Entrada na Tabela de Páginas:
	- Em geral, 32 bits, divididos da seguinte maneira:
		- Bits de Proteção:

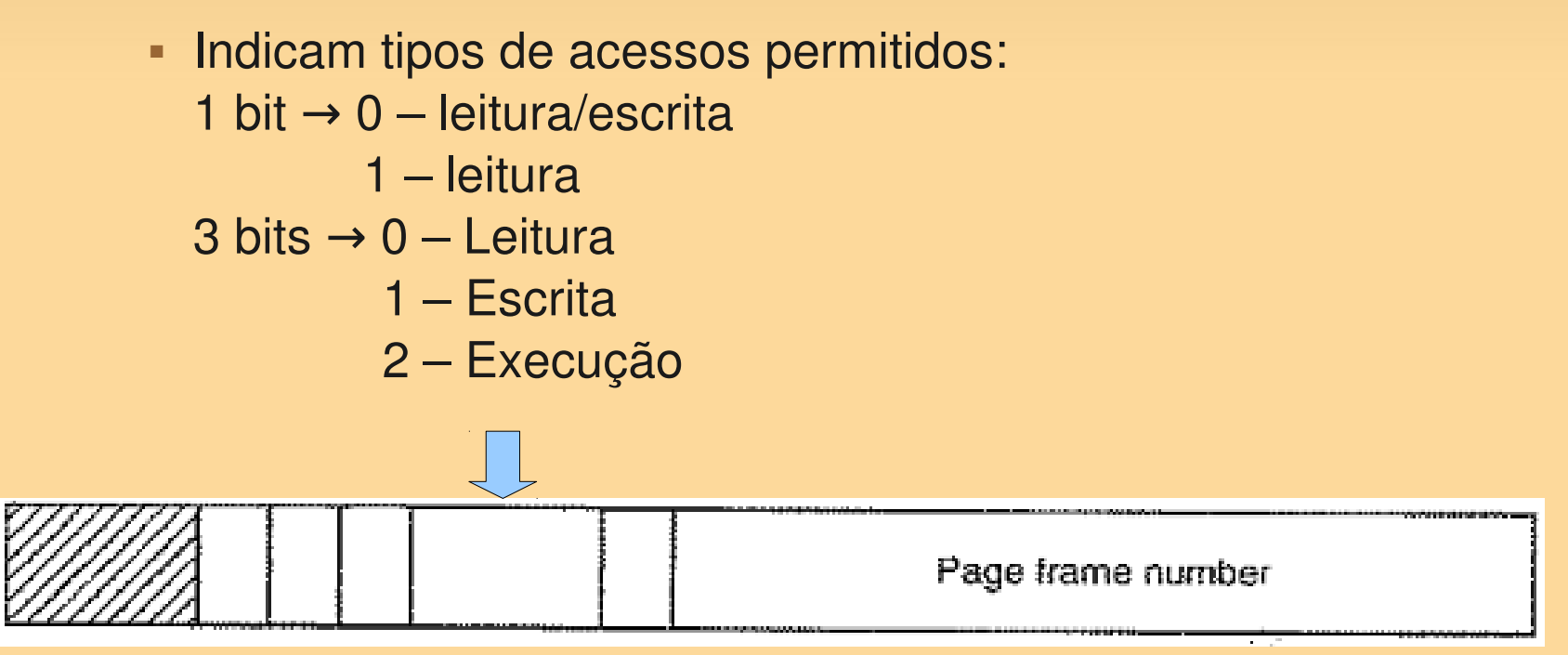

- Entrada na Tabela de Páginas:
	- Em geral, 32 bits, divididos da seguinte maneira:
		- Bit de Modificação:
			- Controla o uso da página;
			- Se página foi escrita, valor igual a 1
				- Página deve copiada para o disco, caso seja removida da memória
			- Se valor igual a 0, página não foi modificada;
				- Página é abandonada, já que a cópia em disco é válida

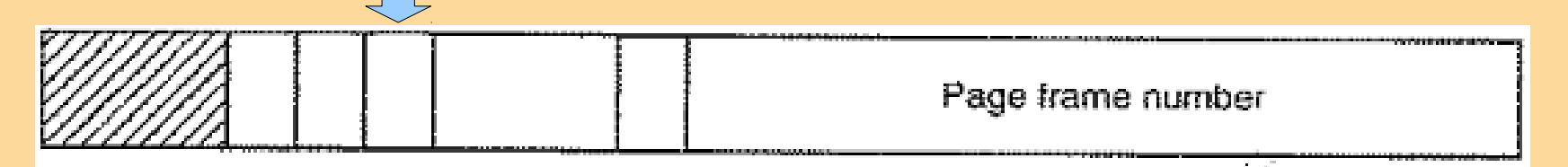

- Entrada na Tabela de Páginas:
	- Em geral, 32 bits, divididos da seguinte maneira:
		- Bit de Referência:
			- Quando a página é referenciada (para leitura ou escrita), o hardware faz o bit ser 1
			- Em um dado intervalo de tempo, uma interrupção do clock faz o bit ser 0 (para todas as entradas)
				- Apenas páginas referenciadas dentro do intervalo de clock são marcadas
			- Auxilia o SO na escolha da página que deve deixar a RAM, em caso de page fault
				- Páginas que não estão em uso são melhores candidatas a sair

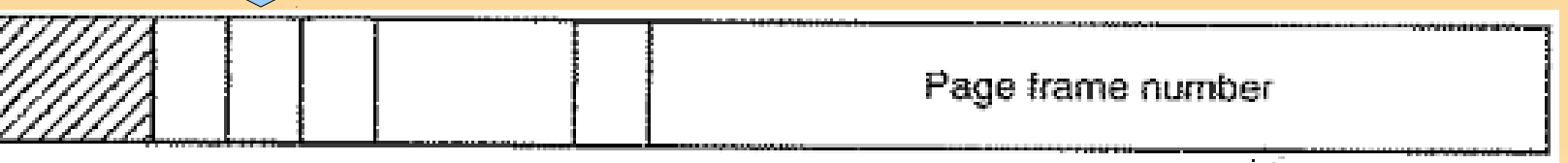

- Entrada na Tabela de Páginas:
	- Em geral, 32 bits, divididos da seguinte maneira:
		- Bit de Cache:
			- **Permite desabilitar o caching para a página**
			- Necessário para páginas que mapeiam a registradores de dispositivos, em vez da memória
				- O hardware deve acompanhar diretamente o dispositivo, e não usar uma cópia em cache

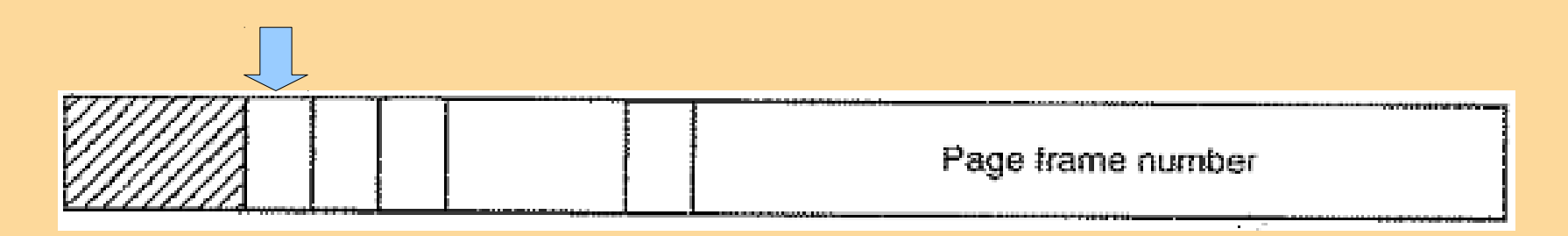

- A tabela de páginas pode ser armazenada de três diferentes maneiras:
	- Array de Registradores, se a memória for pequena;
		- Mantidos no hardware
	- Na própria memória RAM
		- A MMU gerencia utilizando um ou dois registradores
	- Em uma memória cache na MMU chamada Memória Associativa
		- Usada para melhorar o desempenho da tabela na RAM

- Tabela de página mantida na memória principal
	- Possui 2 registradores associados:
		- Registrador de base da tabela de página (PTBR)
			- **Page table base register**
			- Aponta para o início da tabela de página, indicando o endereço físico de memória onde a tabela está alocada;
		- Registrador de tamanho da tabela de página (PTLR)
			- Existente apenas em alguns sistemas
			- Page-table length register
			- Indica tamanho da tabela de página (número de entradas da  $tablea \rightarrow n$ úmero de páginas);

#### **Tabela de Páginas na RAM**

- Nesse esquema, cada acesso de dado/instrução exige dois acessos à memória:
	- Um para a tabela de página e um para o dado/instrução
	- Cada acesso à memória, feito no programa, se transforma em 2
	- Contudo, muitos programas tendem a fazer um grande número de referências a um pequeno número de páginas
		- Apenas uma fração pequena das entradas na tabela são lidas com grande freqüência
		- O que fazer?

#### **Tabela de Páginas na RAM**

#### Solução:

- O problema dos dois acessos à memória pode ser solucionado pelo uso de um cache de hardware especial para pesquisa rápida
	- Chamado memória associativa ou translation lookaside buffers (TLBs)
	- Hardware especial para mapear endereços virtuais para endereços reais sem ter que passar pela tabela de páginas na memória principal;

#### **Estrutura de um TLB**

Valido =  $1 \rightarrow a$  página está em uso Válido =  $0 \rightarrow$  não está em uso

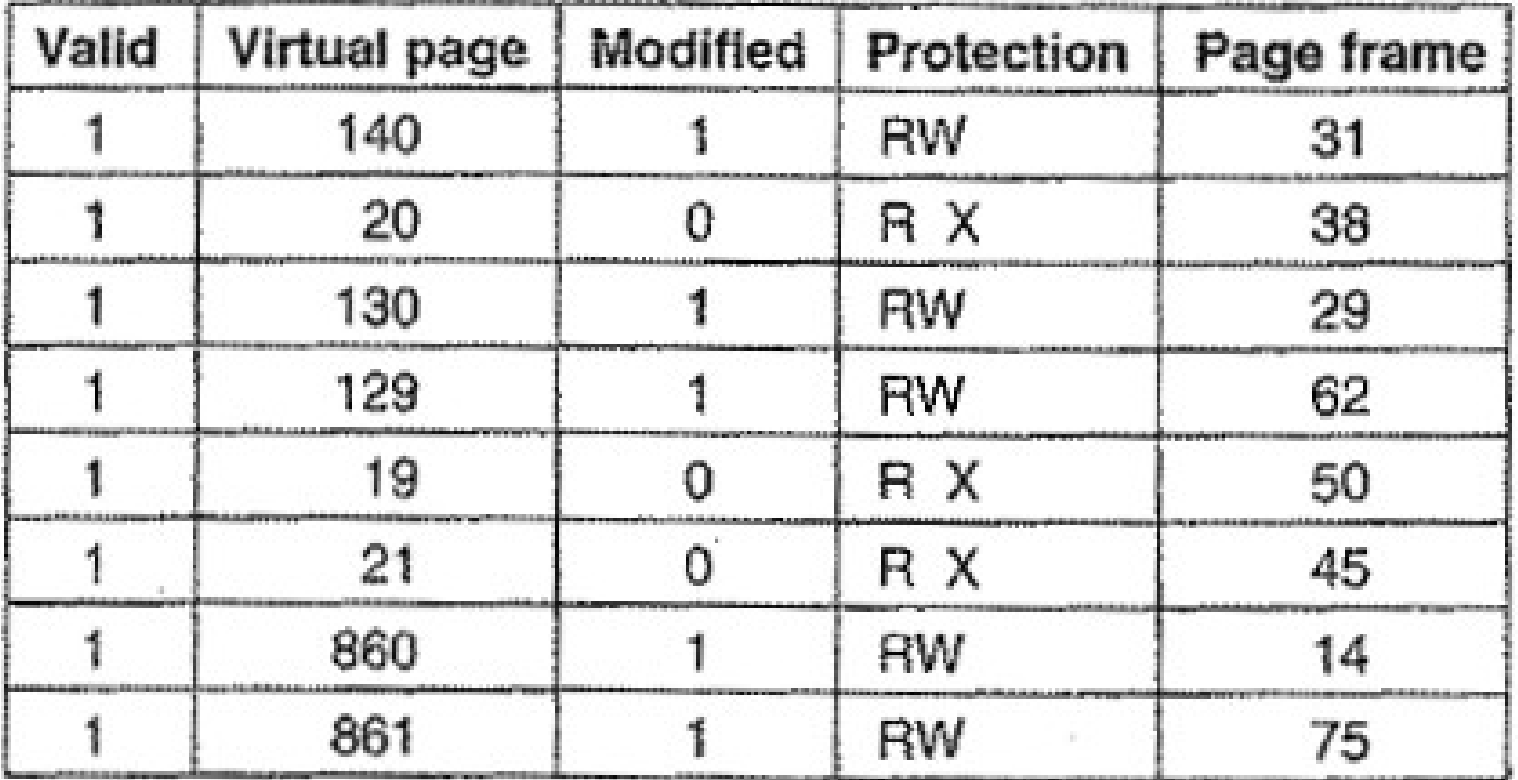

#### **Proteção de memória**

- Implementada associando-se bits de proteção e de válido/inválido a cada moldura
- **Bit de válido-inválido anexado a cada entrada** na tabela de página:
	- "válido" indica que a entrada na TLB possui dados válidos
	- "inválido" indica que a entrada ainda não foi usada
		- Necessário porque a TLB tem tamanho fixo, então há que se saber o que está em uso e o que não está

#### **Bit de Válido/Inválido**

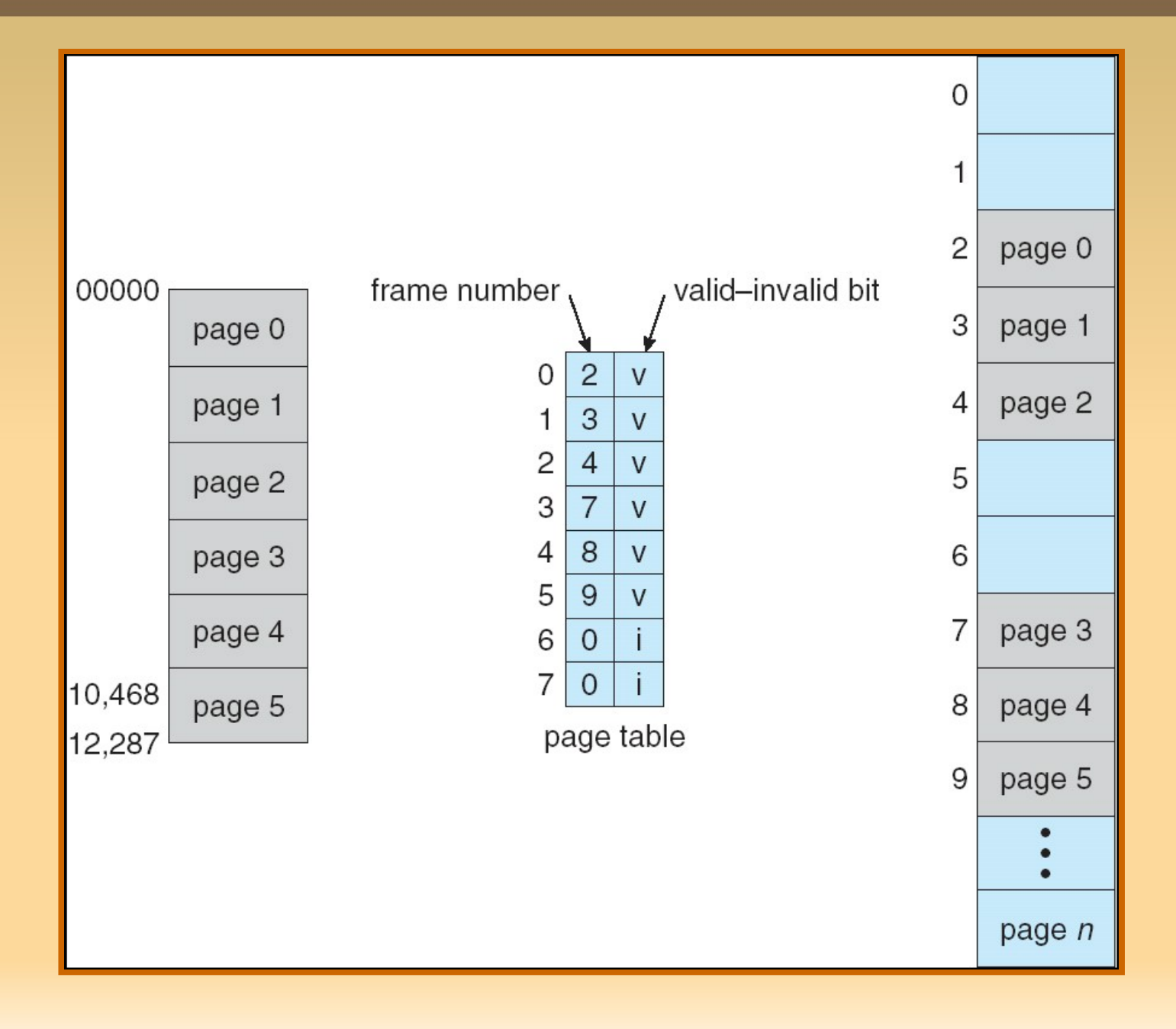

O programa usa menos páginas que as entradas disponíveis na TLB  $\rightarrow$ marca-se algumas inválidas

Número da página virtual

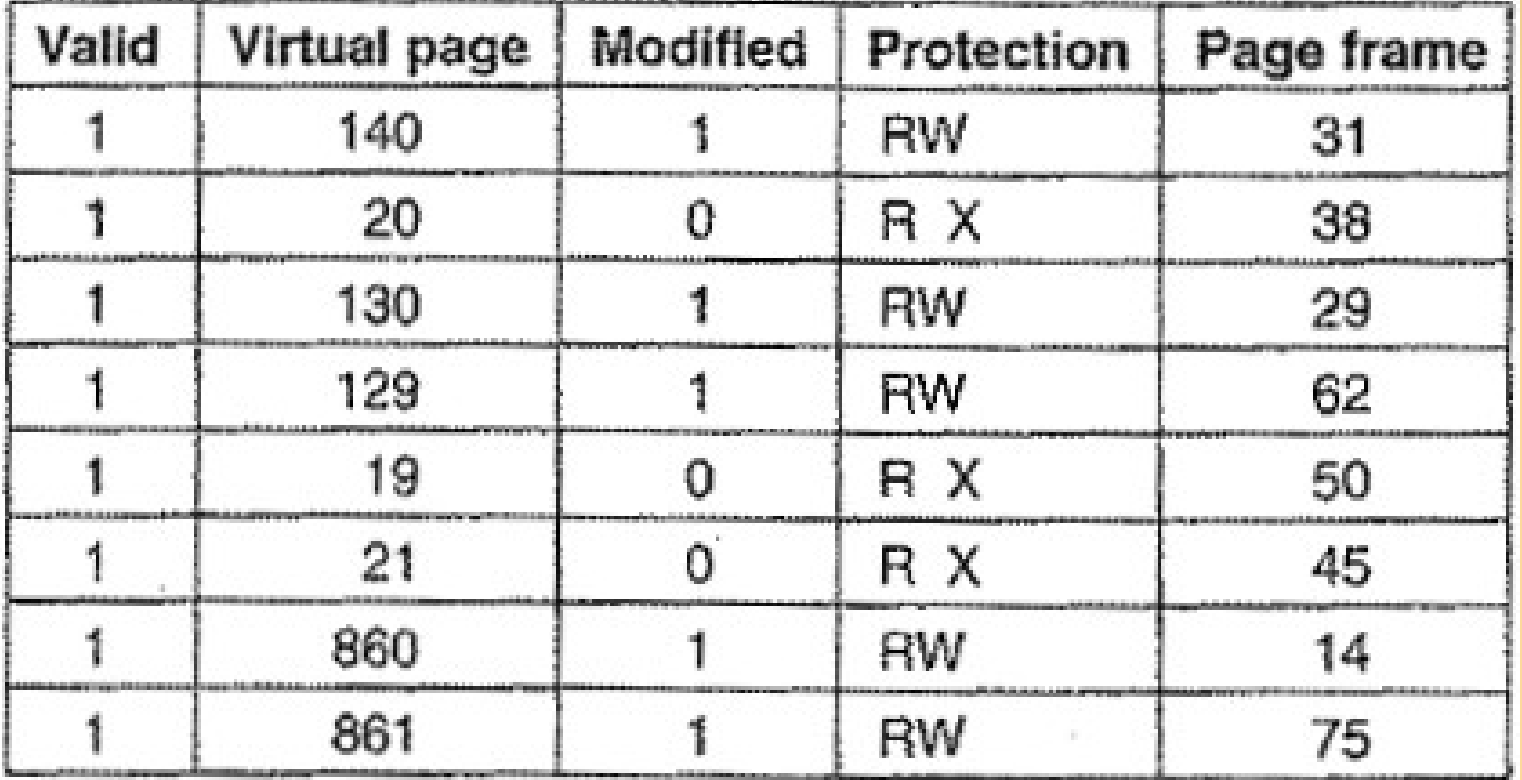

Com exceção desse valor, todos os demais também estão na tabela de páginas

Feito 1 quando a página é modificada

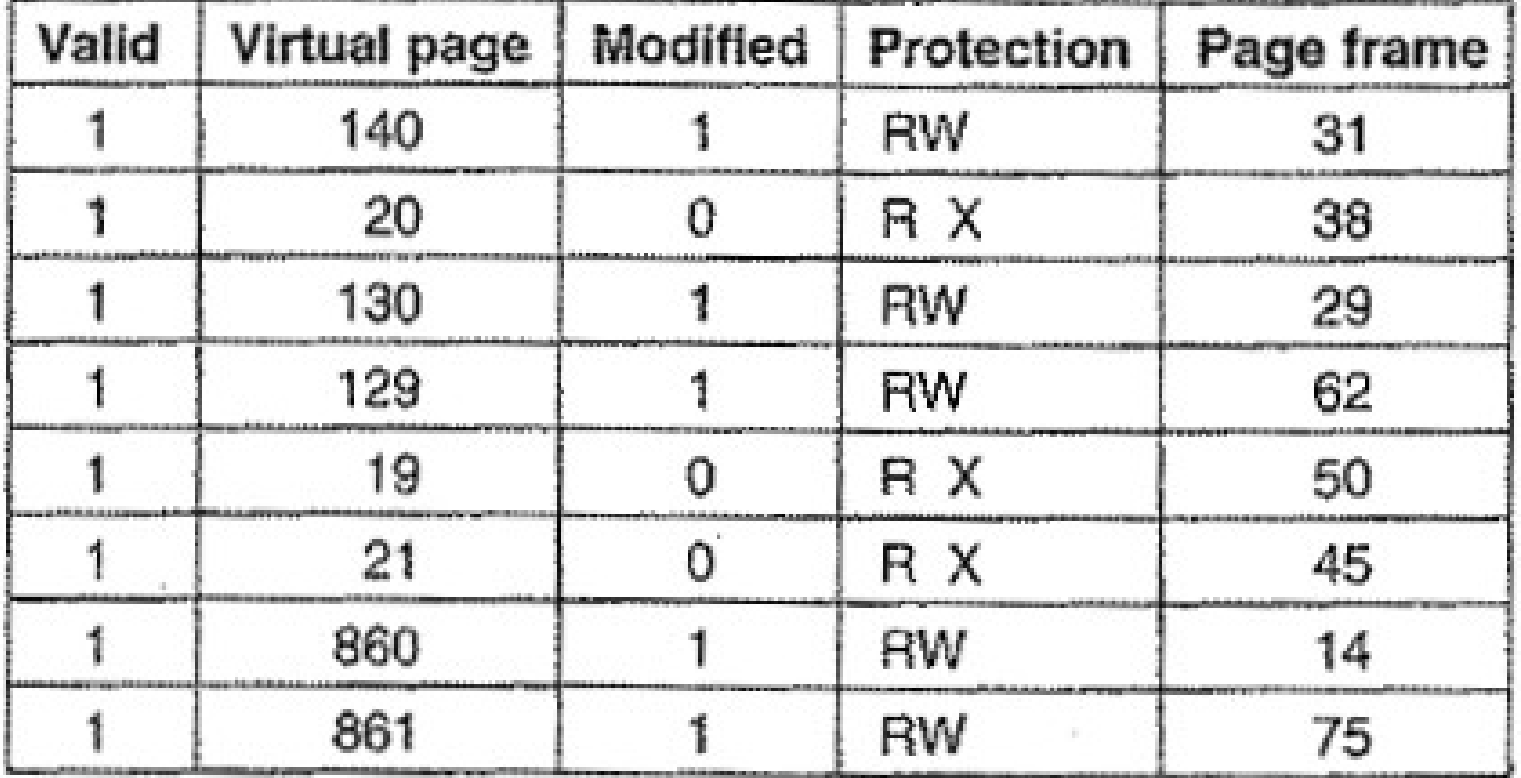

Código de proteção: permissões para leitura/escrita/execução RW → ex: variáveis, pilha de execução etc RX → ex: código do programa a ser executado

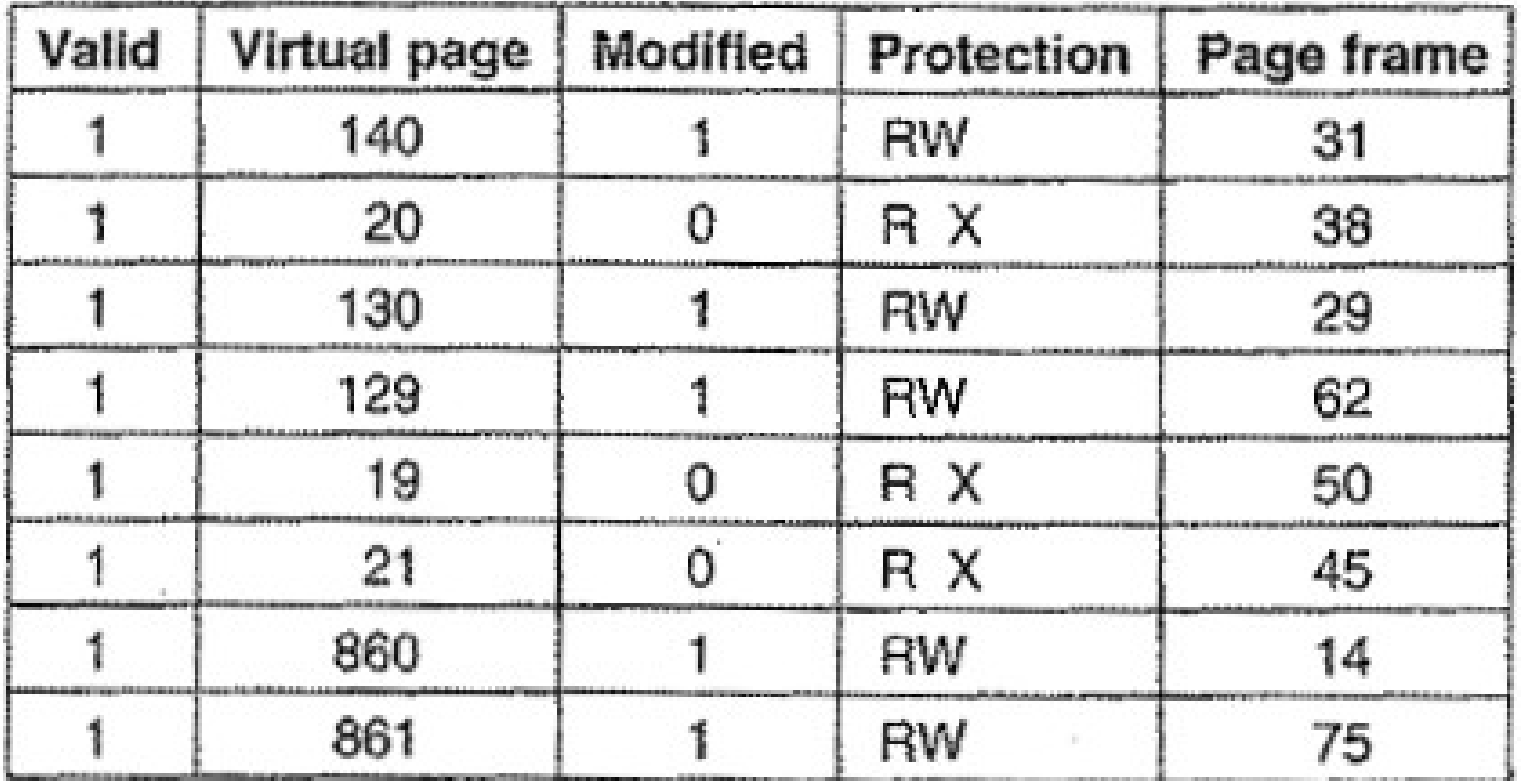

Moldura física na qual a página está localizada

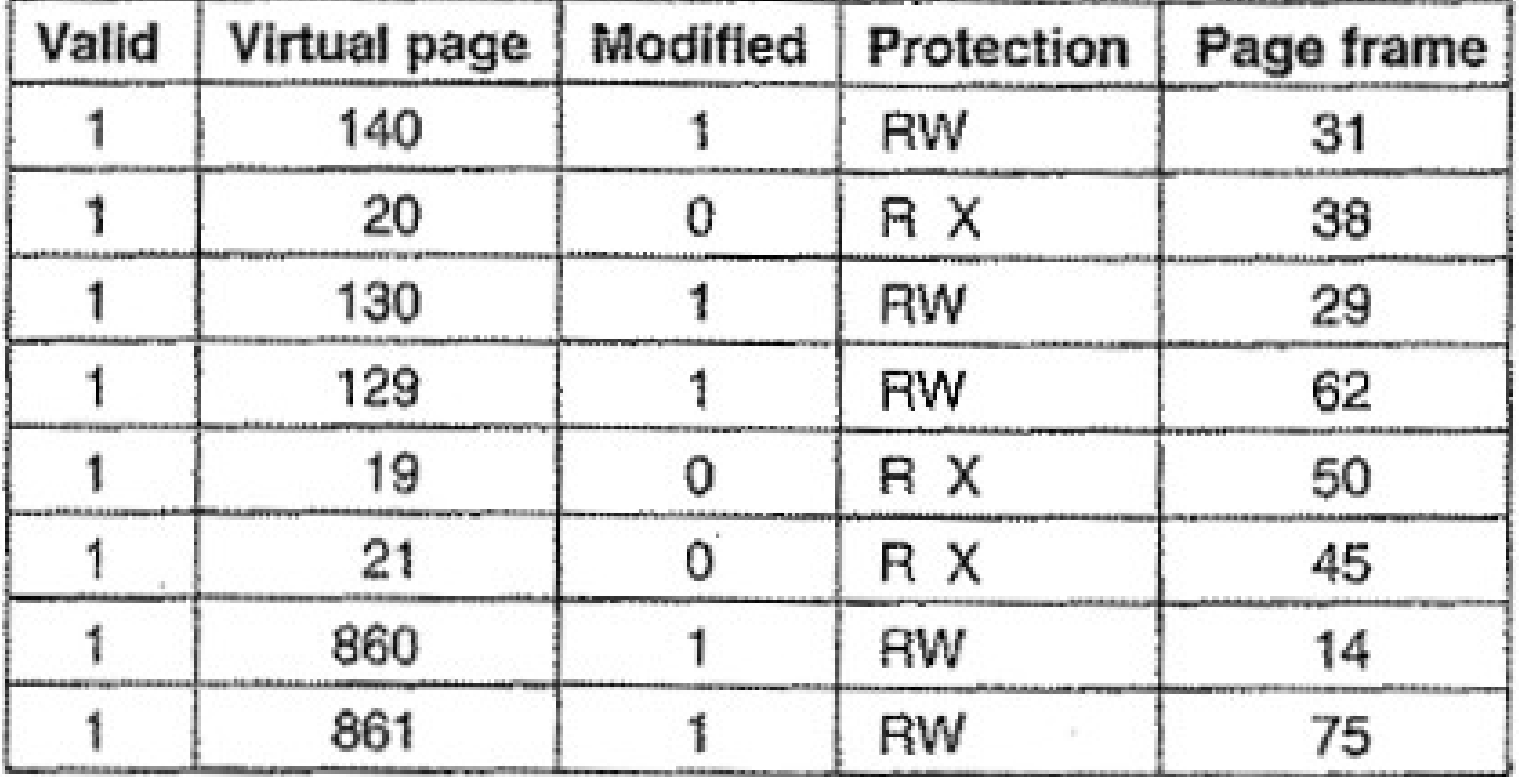

- Funcionamento:
	- Quando um endereço virtual chega à MMU, o hardware verifica se sua página virtual está na TLB
		- Compara a todas as entradas simultaneamente (operação feita no hardware)

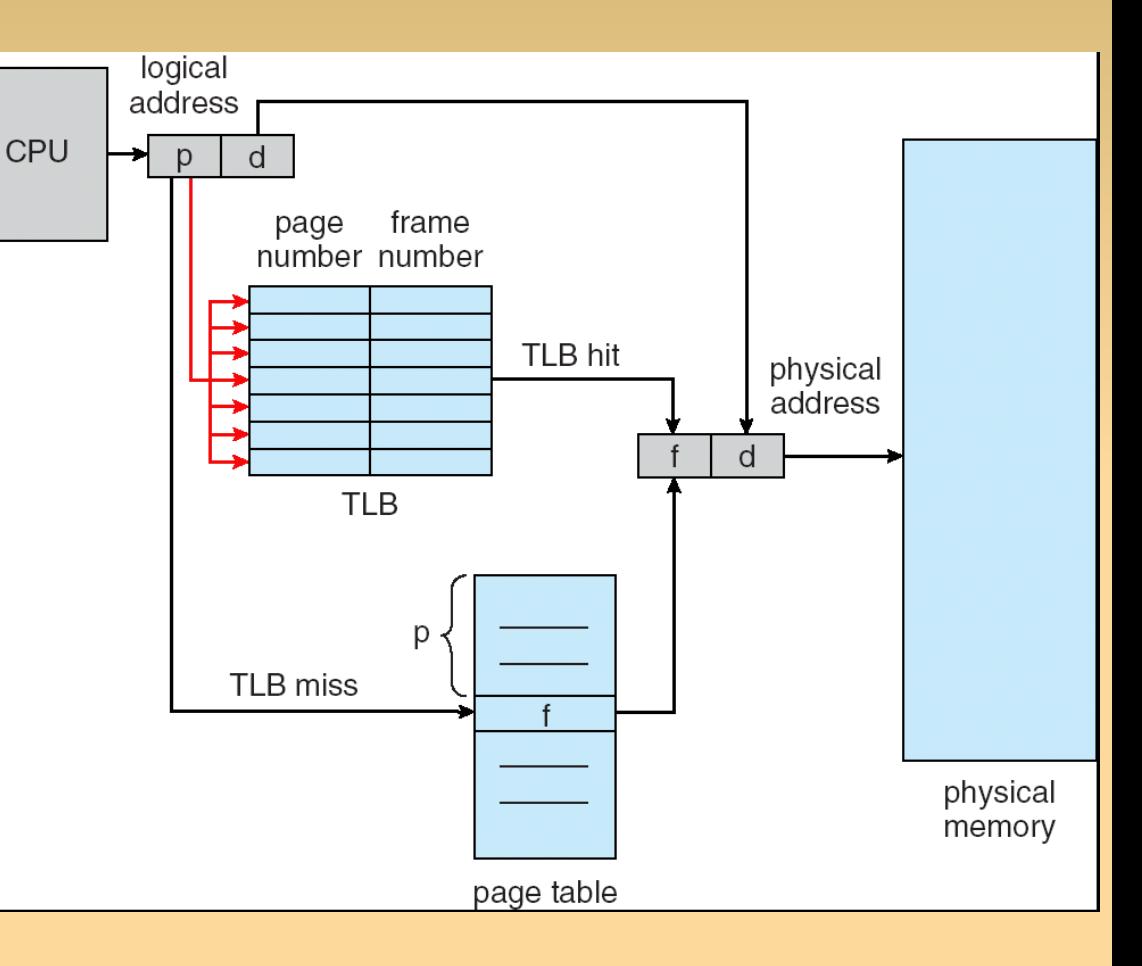

#### Funcionamento:

- Se estiver na TLB (hit), e os bits de proteção não forem violados, a moldura é obtida da TLB, sem passar pela tabela de páginas
- Se violar algum dos bits de proteção é gerada uma falha de proteção (protection fault)
	- Desvio ao S.O. via trap

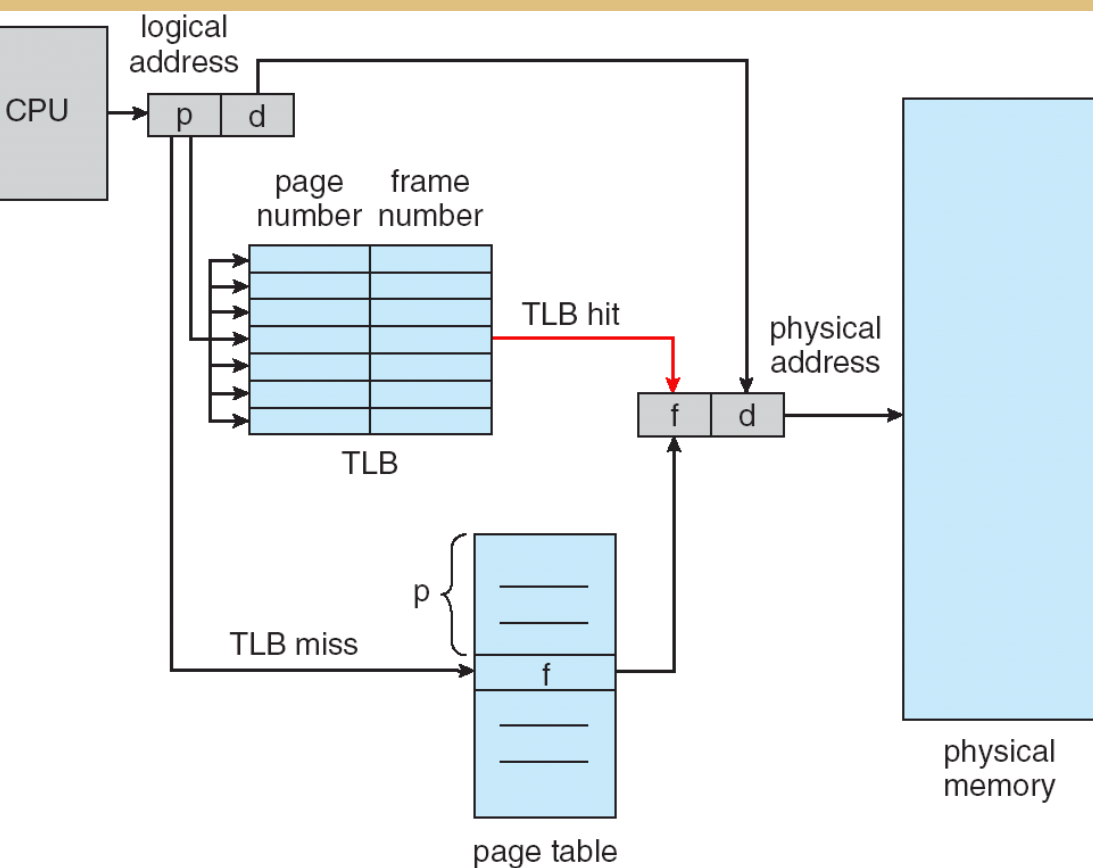

#### Funcionamento:

- Se a página virtual não estiver na TLB
	- A MMU busca-a na tabela de páginas
	- Remove uma das entradas da TLB, devolvendo-a à tabela na memória

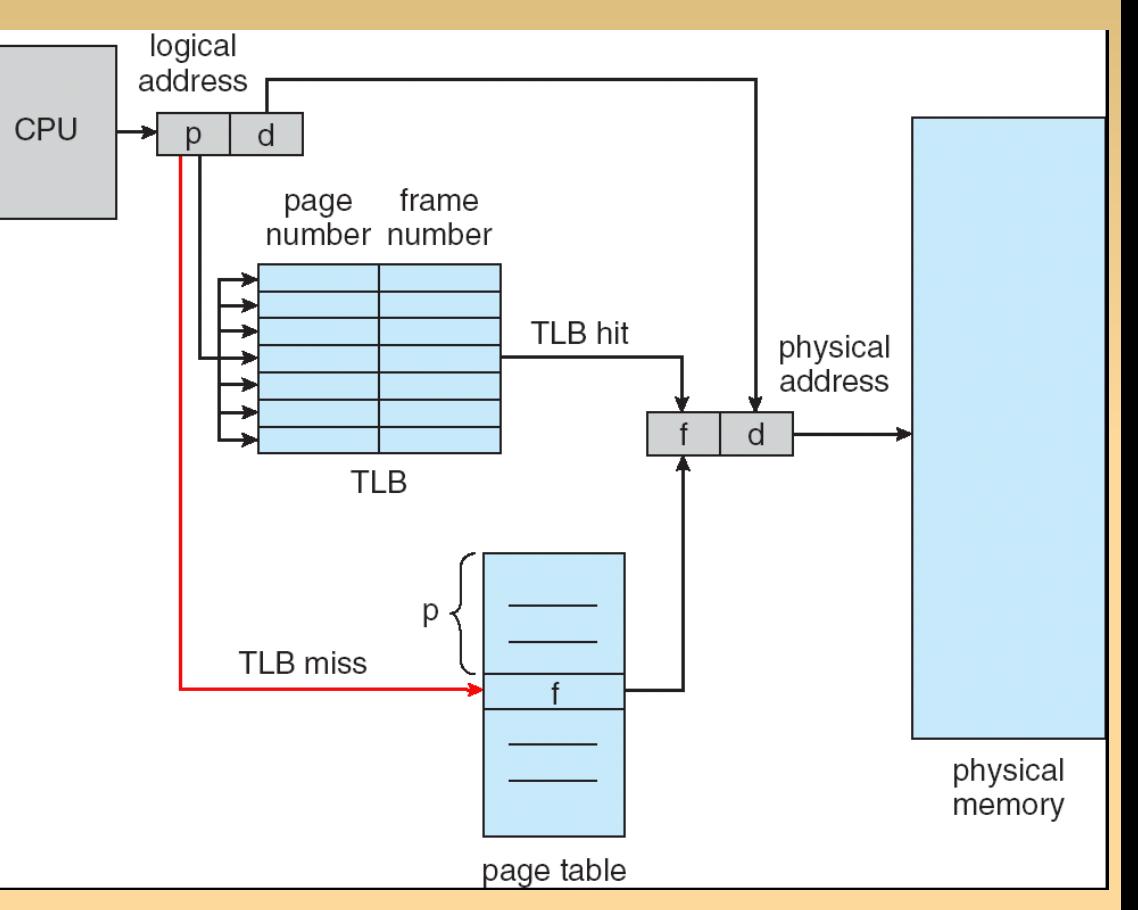

- Coloca nessa entrada a página que acabou de buscar
- Se essa página for usada novamente, estará na TLB

- Pode ser implementada em:
	- **Hardware** 
		- **Maior rapidez**
		- Ocupa espaço físico que poderia ser disponibilizado para outras funções (cache etc)
	- **Software** 
		- Usa o software SO (mais lento); gera traps
		- As páginas contendo a tabela de páginas podem não estar na TLB, quando do processamento de uma page fault
			- Causará novas page faults durante o processo

- Dois tipos de falhas em encontrar páginas:
	- Soft miss
		- Quando a página referenciada não está na TLB, mas está na memória física
		- Basta atualizar a TLB
	- **Hard miss** 
		- A página em si não está na memória física (e nem na TLB, naturalmente)
		- **Deve-se fazer um acesso ao disco para trazê-la à** memória (e então à TLB)
		- Muito lento